# Scientific Programming in C+

Gábor Csányi

Cavendish Laboratory University of Cambridge

# Main ideas

- Expressive programming: WYSI(M)P (what you see is (mostly) physics)
- Portability: must work with every major HPC compiler
- Modularity: research vs. production code
- Maintain performance: build on vendor BLAS
- Examples
	- Atomistic simulation code modules across several projects
	- DFT++: a plug–and–play basis set electronic structure code

# Expressive programming

We think about physics in terms of sophisticated formalisms

Verlet alg. : 
$$
\begin{cases} 1. & \mathbf{v} \leftarrow \mathbf{v} + \frac{1}{2}\Delta t\mathbf{a} \\ 2. & \mathbf{a} \leftarrow \mathbf{F/m} \\ 3. & \mathbf{v} \leftarrow \mathbf{v} + \frac{1}{2}\Delta t\mathbf{a} \\ 4. & \mathbf{x} \leftarrow \mathbf{x} + \Delta t\mathbf{v} + \frac{1}{2}\Delta t^2\mathbf{a} \\ E_{\text{elec}} = \text{Tr}(\hat{\rho}\hat{\mathcal{H}}) \\ E_{\text{DFT}} = \sum_{i} \langle \psi_i | \hat{T} + \hat{V}_I | \psi_i \rangle + \frac{1}{2} \langle n | \phi \rangle + \langle n | \epsilon_{xc} \rangle \end{cases}
$$

There is a lot of hidden information

$$
\begin{pmatrix} a \\ \vdots \\ \vdots \end{pmatrix} \quad \overset{\longleftrightarrow}{\longleftrightarrow} \quad \begin{pmatrix} \vdots \\ \vdots \\ \vdots \end{pmatrix} \quad \overset{\longleftarrow}{\longleftrightarrow} \quad \begin{pmatrix} \cdot \\ \cdot \\ \cdot \end{pmatrix}
$$

# What is  $C+$  ? And why ?

Use the smallest subset of  $C++$  that achieves the objectives, whilst remaining completely portable.

- $\sqrt{\phantom{a}}$  Classes: collect variables that belong together (derived types in FORTRAN)
- <sup>√</sup> Overloading: define operators on new objects

# What is  $C+$  ? And why ?

Use the smallest subset of  $C++$  that achieves the objectives, whilst remaining completely portable.

 $\sqrt{\phantom{a}}$  Classes: collect variables that belong together (derived types in FORTRAN) <sup>√</sup> Overloading: define operators on new objects

"When your hammer is  $C_{++}$ , everything begins to look like a thumb." — Steve Hoflich, comp.lang.c++

# What is  $C+$  ? And why ?

Use the smallest subset of  $C++$  that achieves the objectives, whilst remaining completely portable.

Classes: collect variables that belong together (derived types in FORTRAN) Overloading: define operators on new objects

But avoid anything else. In particular:

- $\times$  Templates (autogeneration of classes)
- $\times$  Inheritance (hierarchies of classes)

The choice of language should not lead to a flame war

- Most computer languages can simulate a Turing Machine
- Use the language that you are most familiar with

#### Two examples

#### Toolkit for atomistic simulation

- Collection of interoperable modules
- Research into new quantum simulation methods
- Multiscale hybrid molecular dynamics, multiple models

#### $DFT++$

- Pseudopotential density functional code
- Basis dependent parts are separated out
- Option of using plane waves or wavelets

Development lead by T. A. Arias (MIT, later Cornell)

# A Class

Compact storage of a group of variables related to a physical concept

```
class Atoms {
     int N; \frac{1}{\sqrt{N}} Number of atoms
     matrix3 latticeVectors; // 3x3 matrix
     double neighbourCutoff;
     V3Array positions; // V3Array: 3xN array to hold 3D data
     V3Array travel; // Due to Periodic Boundary Condition
     vector mass; // Atomic masses
     Flag atomicNumber; // Array of bytes
     int *n neighbours; // Number of neighbours
     int **connect; // Neighbour connection table
     int (**shift)[3]; // Table of lattice shifts to get closest image
     double **distance; // Cache of neighbour distances
     . . .
};
Atoms myAtoms1, myAtoms2; \frac{1}{2} // Declaration
myAtoms1 = diamond_structure_100(lattice_const,Nx,Ny,Nz); // Assigment
```
#### Operators, Methods

```
Bookkeeping tasks on classes, e.g.
```

```
myAtoms1.updateConnectionTable();
myAtoms1.addAtom(vector3 position, int Z);
myAtoms1.print_xyz();
myAtoms1.read(FILE *stream); // Read from an already open stream
myAtoms1.read(char *fileName); // Open a file and read from it
myAtoms1.distance(int i, int j); // Return distance (from cache if available)
myAtoms1map\_into\_cell();
```
Methods operate on the myAtoms1 object, distinct from any other *instance* of the class. Rigorous bounds checking and error trapping is implemented.

Arithmetic:

```
positions += dt * velocity + (0.5*dt*dt) * acceleration; // all V3Array objects
```
#### The dreaded temporaries

The expression  $a = b + c + d$  is evaluated as  $a = (b + (c + d))$ , so the intermediate values of  $t1 = c+d$  and  $t2 = b + t1$  have to be allocated, stored and copied.

When doing quantum mechanics, this takes negligible time with vectors, sometimes even matrices.

#### The dreaded temporaries

The expression  $a = b + c + d$  is evaluated as  $a = (b + (c + d))$ , so the intermediate values of  $t1 = c+d$  and  $t2 = b + t1$  have to be allocated, stored and copied.

When doing quantum mechanics, this takes negligible time with vectors, sometimes even *matrices*.

Entire models can be encapsulated in classes, e.g. a Tight Binding model, including all parameters and matrix operations.

```
E = TBmodel1.energy(myAtoms1);F = TBmodel1.forces(myAtoms1); // Reuse density matrix from previous call
TBmodel::cohesiveEnergy(Atoms &atoms, Electrons &elec){
   fillHamiltonian(atoms, elec); // Uses precomputed distance info in atoms
   elec.diagonalizeH(); \frac{1}{2} // Wrapper to a LAPACK call
   return (elec.fillings * elec.eigenvalues); // vector dot product
}
```
No temporaries of large objects (wavefunctions, Hamiltonians)

# Sssh... a little privacy

Classes can hide certain variables from other objects.

```
class Atoms{
      private:
            matrix3 latticeVectors;
            matrix3 reciprocalLattice;// Updated whenever latticeVectors changes
      public:
            . . .
}
```
- Objects protect themselves from incompetence and malicious use.
- Drastic reduction of coding errors.

# Main modules

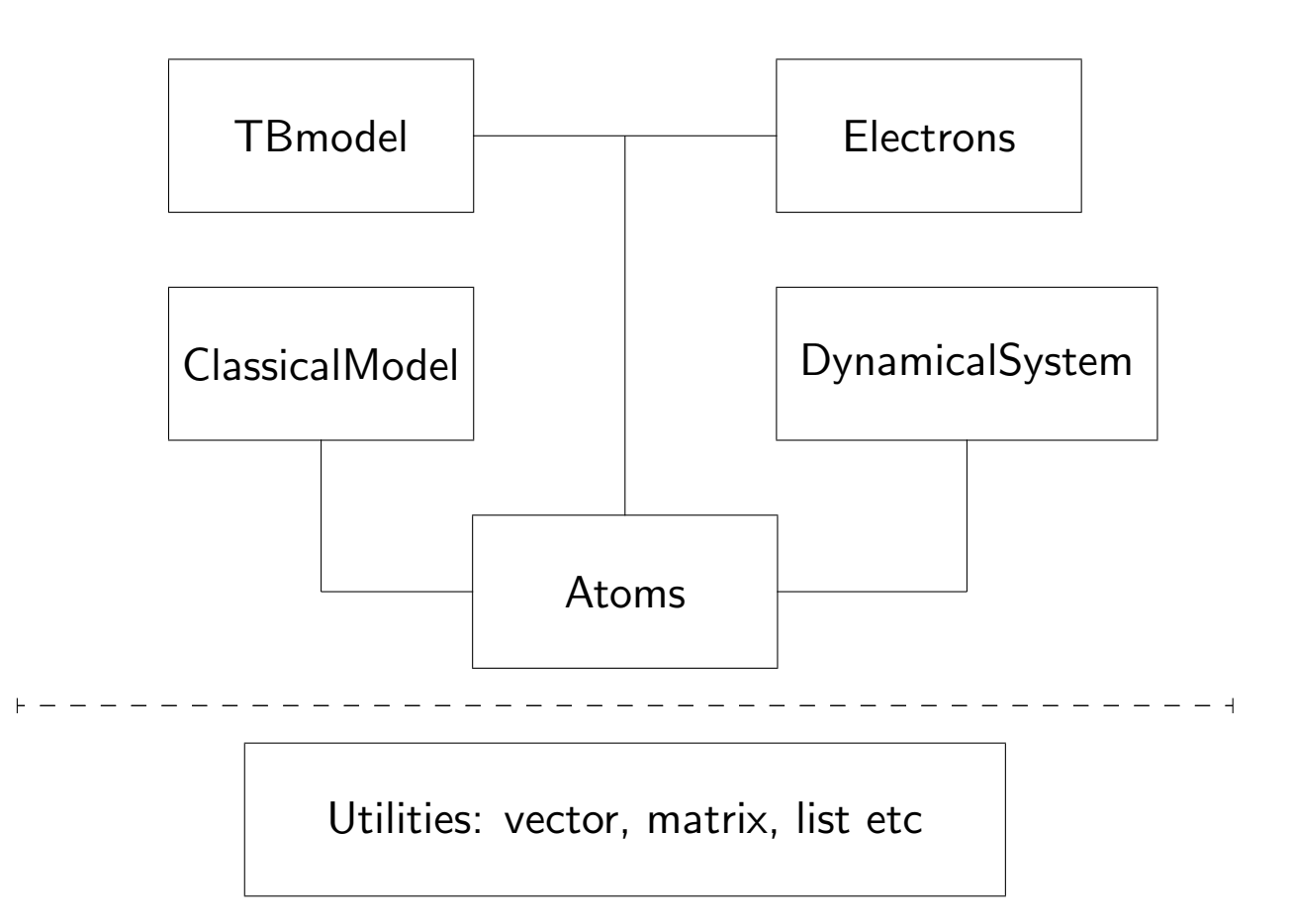

Modules are reused over and over again from 2 month 4th year projects to production code, visualization tools, etc. Dozens of independent programs.

### Research vs. Production

Any programming language that has function calls can be used to make modular code

- 1. Draw up the specification of the code
- 2. Design data structures
- 3. Design information flow
- 4. Implement modules

### Research vs. Production

Any programming language that has function calls can be used to make modular code

- 1. Draw up the specification of the code
- 2. Design data structures
- 3. Design information flow
- 4. Implement modules

However, in research

- At the outset we don't know what we want to achieve
- Testing of ideas starts with simple programs
- Code can grow from 100 lines to 30,000 lines without a rewrite
- Easily extendable objects can maintain compatibility

### How to maintain performance?

- Objects have carefully written constructors and destructors
- Optional wrappers to malloc() that track memory usage and detect leaks
- Avoid temporaries of large objects
- Pass arguments of large objects by reference (address)
- Run prof frequently, learn where bottlenecks are likely

Disclaimer: this only works if LAPACK/BLAS really does take the lion's share

#### DFT++: why write a new DFT code?

Motivations (cca. 1995 at MIT):

- Old one is obsolete (20,000 lines of F77 in a single source file, don't ask..)
- Commercial code was expensive, lacked newest features
- Separate physics from basis set issues: most of the effort in writing a DFT code is actually to do with the basis set
- Educational value

#### Traditional formalisms for quantum mechanics

- Heisenberg: operators  $\hat{H}$ ,  $\hat{x}$
- Schrödinger: wave functions  $\psi(x)$
- Dirac: bras and kets  $|\psi\rangle$ ,  $\langle \alpha|$
- Great *conceptual* tools.

But for actual computation...

$$
E = \sum_{i} \langle \psi_i | \hat{T} + \hat{V}_I | \psi_i \rangle + \frac{1}{2} \langle n | \phi \rangle + \langle n | \epsilon_{xc} \rangle
$$

$$
\langle r | n \rangle = \sum_{i} || \langle r | \psi_i \rangle ||^2
$$

And the gradient...

$$
\delta E = \sum_{i} \frac{\partial E}{\partial |\psi_i\rangle} \cdot \delta |\psi_i\rangle + \text{c.c.} \qquad \text{??}
$$

 $\times$  Not explicit enough for computation

Alternative: Explicit computational representation

```
dE = 0for i=1 to nbands
   calc\_grad(i,g)for j=1 to nbasis
      dE = g(j,i)*dpsi(j,i)end
end
```
Difficult to manipulate formally:

- obscures physics
- hard to communicate between humans
- implementation of new ideas is not straightforward

# Wish list

What would we like for a Quantum Computational Formalism?

- Ease of formal manipulation (like Dirac notation): good for communication
- Explicit: no ambiguities in implementation
- Performance: linear algebraic (aim: within factor of 2 of "equivalent" F77)
- Modular and flexible: easy development and parallelization

### DFT++ formalism

Given basis functions  $|\alpha\rangle$  to represent the wavefunctions  $|\psi\rangle$ ,

$$
|\psi_i\rangle = \sum_{\alpha} |\alpha\rangle C_{\alpha i} \qquad \alpha \left[\begin{array}{c} \begin{matrix} \begin{matrix} \vdots \\ \end{matrix} \\ \vdots \\ \end{array} \\ \begin{matrix} \vdots \\ \end{matrix} \\ \begin{matrix} \vdots \\ \end{matrix} \\ \begin{matrix} \vdots \\ \end{matrix} \\ \begin{matrix} \vdots \\ \end{matrix} \end{array} \end{array} \right] \begin{array}{c} \begin{matrix} \vdots \\ \end{matrix} \\ \begin{matrix} \vdots \\ \end{matrix} \\ \begin{matrix} \vdots \\ \end{matrix} \end{array} \end{array} \begin{array}{c} \begin{matrix} \cdot \\ \cdot \\ \end{matrix} \end{array} \end{array}
$$

- Work with computational representation  $C$
- Rewrite all formulas in terms of such matrices
- Basic Linear Algebra Subroutines ⇒ high performance

# Kinetic energy

$$
L_{\alpha\beta} \equiv \langle \alpha | \nabla^2 | \beta \rangle \qquad i \underbrace{\overbrace{\phantom{h_{\alpha\beta}}}^{C^{\dagger}}}_{\Rightarrow T} \left[ \begin{array}{c} L \\ \overline{\phantom{h_{\alpha\beta}}} \end{array} \right] \left[ \begin{array}{c} \begin{array}{c} \begin{array}{c} \begin{array}{c} \end{array} \\ \end{array} \end{array} \right] \end{array} \right] C
$$

$$
T = -\frac{1}{2} \sum_{i} \langle \psi_i | \nabla^2 | \psi_i \rangle = -\frac{1}{2} \sum_{i} C_i^{\dagger} L C_i
$$

$$
\Rightarrow T = -\frac{1}{2} \text{Tr} \left( C^{\dagger} L C \right) = -\frac{1}{2} \text{Tr} \left( L \cdot CC^{\dagger} \right)
$$

# Electron density

Grid of points  $p$  in real space

$$
\mathcal{I}_{p\alpha} \equiv b_{\alpha}(p) \qquad p \qquad \left[\begin{array}{c} \left|\left|\left|\right|\right|\right| & \cdots & \mathcal{I}_{p\alpha} \qquad p \left[\left|\left|\left|\right|\right|\right|\right] & \left|\left|\left|\left|\right|\right|\right|\right] \right] \left|\left|\left|\left|\left|\left|\right|\right|\right|\right| \right] \right] \left|\left|\left|\left|\left|\left|\left|\right|\right|\right|\right| \right] \right|
$$
\n
$$
\psi_i(p) = \sum_{\alpha} b_{\alpha}(p) C_{\alpha i} = (\mathcal{I}C)_{pi} \qquad p \qquad \left[\left|\left|\left|\left|\right|\right|\right| \right] \left|\left|\left|\left|\left|\left|\right|\right|\right|\right| \right] \right|
$$
\n
$$
n(p) = \sum_{i} \psi_i(p) \psi_i(p)^* = \text{diag}\left(\mathcal{I}CC^{\dagger}\mathcal{I}^{\dagger}\right) \qquad p' \qquad p'
$$

# Required operations in DFT++

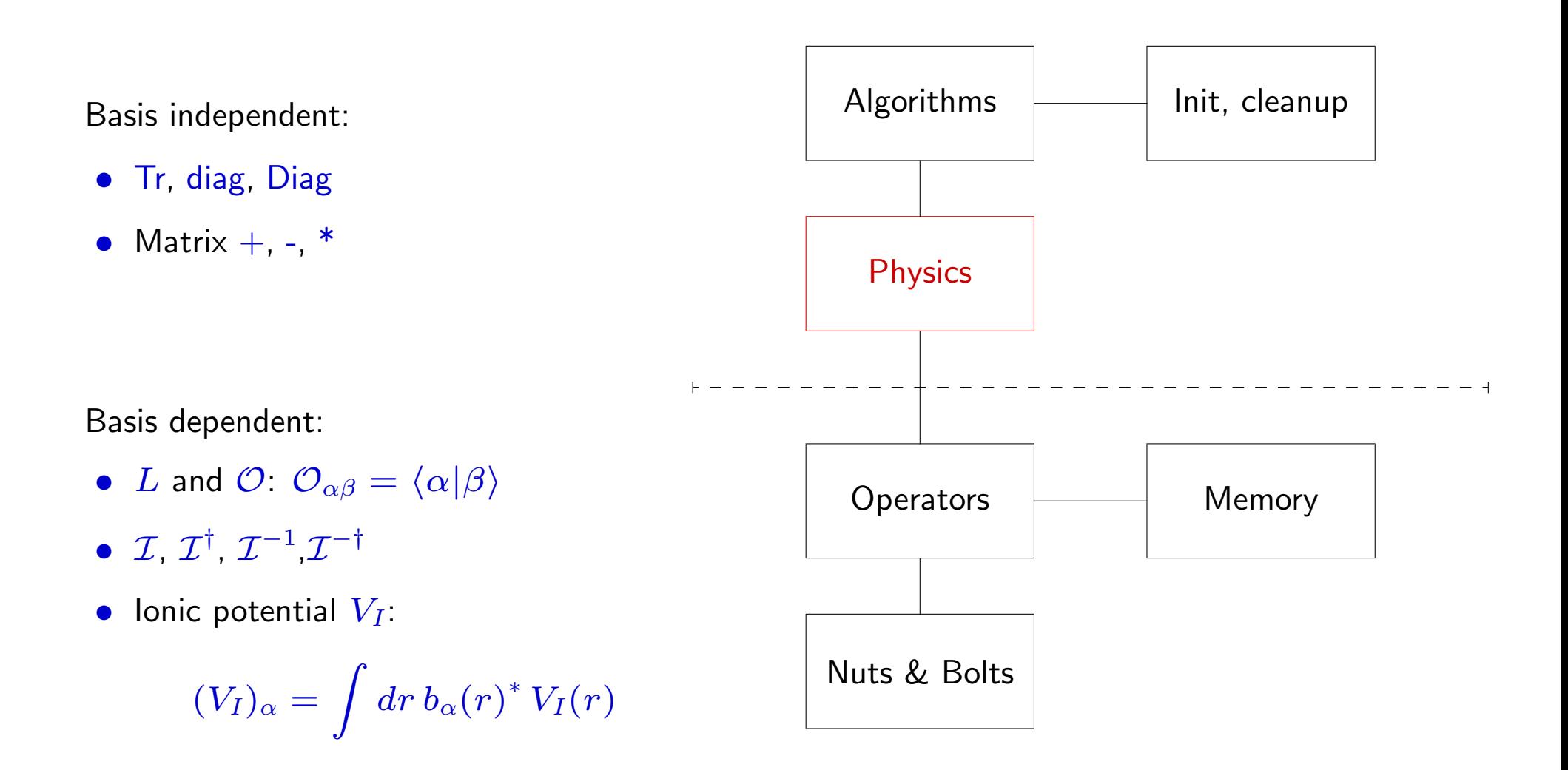

# LDA in DFT++

$$
E_{LDA} = -\frac{1}{2} \text{Tr} \left( C^{\dagger} L C \right) +
$$

$$
\left( \mathcal{I}^{-1} n \right)^{\dagger} \left[ V_I + \frac{1}{2} \mathcal{O} \phi + \mathcal{O} \mathcal{I}^{-1} \epsilon_{xc}(n) \right]
$$

$$
n = \text{diag}(\mathcal{I}CC^{\dagger}\mathcal{I}^{\dagger})
$$
  

$$
\phi = -4\pi L^{-1}\mathcal{O}\mathcal{I}^{-1}n
$$

Minimization: simply differentiate w.r.t.  $C$ 

$$
\delta E_{LDA} = \text{Tr} \left( \delta C^{\dagger} \cdot [H C] + [C^{\dagger} H] \cdot \delta C \right)
$$
  
\n
$$
H = -\frac{1}{2} L + \mathcal{I}^{\dagger} [\text{Diag } V] \mathcal{I}
$$
  
\n
$$
V = \mathcal{I}^{-\dagger} \left[ V_I + \mathcal{O} \phi + \mathcal{O} \mathcal{I}^{-1} \epsilon_{xc}(n) \right]
$$
  
\n
$$
+ [\text{Diag } \epsilon_{xc}'(n)] \mathcal{I}^{-\dagger} \mathcal{O} \mathcal{I}^{-1} n
$$

#### Fully functional DFT code in C++

```
// Initializations ...
for (i=0; i < niter; i++)
    \left\{ \right\}U = Y^0(Y);C = Y * (U^(-0.5));
        n = diagouter(I(C));
        phi = -4*PI*invL(0(J(n)));
        \mu = -\frac{1}{2}Tr (C^{\dagger}LC) +
        // (\bar{\mathcal{J}} n)^{\dagger} \left[ V_I + \frac{1}{2} \mathcal{O} \phi + \mathcal{O} \mathcal{J} \epsilon_{xc}(n) \right]ˆ
                                                        ˜
        E = -0.5 * Tr(C^L(C)) +J(n)<sup>(</sup>V_I + 0.5*O(phi) + O(J(exc(n))));
        V = Jdag(V_I + O(J(exc(n))) + O(phi) +Diag(excprime(n)) * Jdag(O(J(n)));
        HC = -0.5 * L(C) + Idag(Diag(V) * I(C));G = (HC - D(C * (C<sup>2</sup>HC))) * (U<sup>2</sup>(-0.5));Y -= stepsize * G;
    }
// Cleanup ...
```
#### **Extensions**

- Localized basis O(N) methods
- Gradient corrections (GGA)
- Self-interaction corrections (SIC)
- Nonlinear core corrections
- Fully parallelized using MPI (serial part 2%)
- Spin (LSDA)

All of these were added a posteriori with relative ease.

Originally, the operators  $\mathcal{I},$   $\mathcal{I}^{-1}\ldots$  were implemented as Fourier Transforms (using FFTW), yielding a plane wave code.

Later, wavelet transforms were added as an option.

# Spin in DFT++

Instead of the usual sum over k–points, create a new class:

```
class QuantumNumber
{
    vector3 kvec;
    int spin;
    ...
}
```
Each quantum state has an object of type QuantumNumber associated with it.

 $\epsilon_{xc}(n) \quad \longrightarrow \quad \epsilon_{xc}(n_{\uparrow}, n_{\downarrow})$ 

$$
V(n) \quad \longrightarrow \quad V_{\uparrow}(n_{\uparrow}, n_{\downarrow}) \quad ,\, V_{\downarrow}(n_{\uparrow}, n_{\downarrow})
$$

Top level of code unchanged!

# The future?

Is it possible to achieve high-level syntax (à la MATLAB and MATHEMATICA) and maintain high performance?

The  $BLITZ++$  library

Nice constructions, complexity hidden by amazing trickery, e.g.

- a=b+c+d evaluated in a single loop
- Range constructions:

Range  $i(1,N-1)$ ,  $j(2,N)$ ;  $A(i) = B(i) + B(j);$ 

• Claims matching (or better) speed than straight F77

# The future?

Is it possible to achieve high-level syntax ( $\hat{a}$  la MATLAB and MATHEMATICA) and maintain high performance?

The  $BLITZ++$  library

Nice constructions, complexity hidden by amazing trickery, e.g.

- a=b+c+d evaluated in a single loop
- Range constructions:

Range  $i(1,N-1)$ ,  $j(2,N)$ ;  $A(i) = B(i) + B(j);$ 

• Claims matching (or better) speed than straight F77

Unfortunately the library is not very portable NO Intel, NO Portland Group, NO Sun compiler, NO Cray

No thanks!

## Summary

- Minimal use of object oriented features on top of C
- Expressive software: looks like physics
- Modular, reusable code
- Low barrier, incremental software implementation
- Maintain LAPACK/BLAS performance